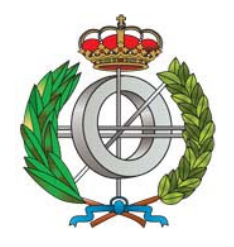

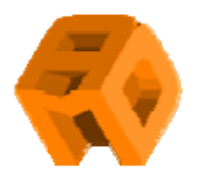

# FOTOMATÓN MÁGICO

Gregorio Hernández

UPM

**Matemática Discreta I**

Una aplicación biyectiva que transforma una imagen en cuatro imágenes "iguales"

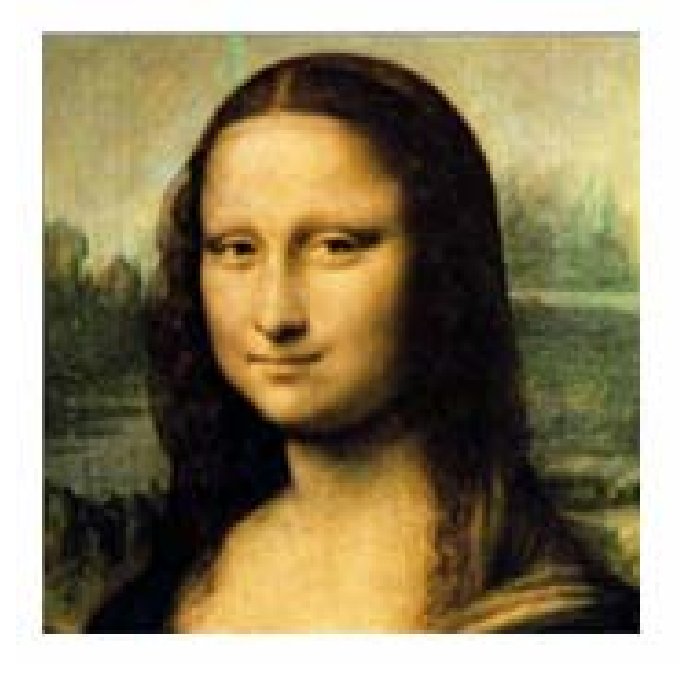

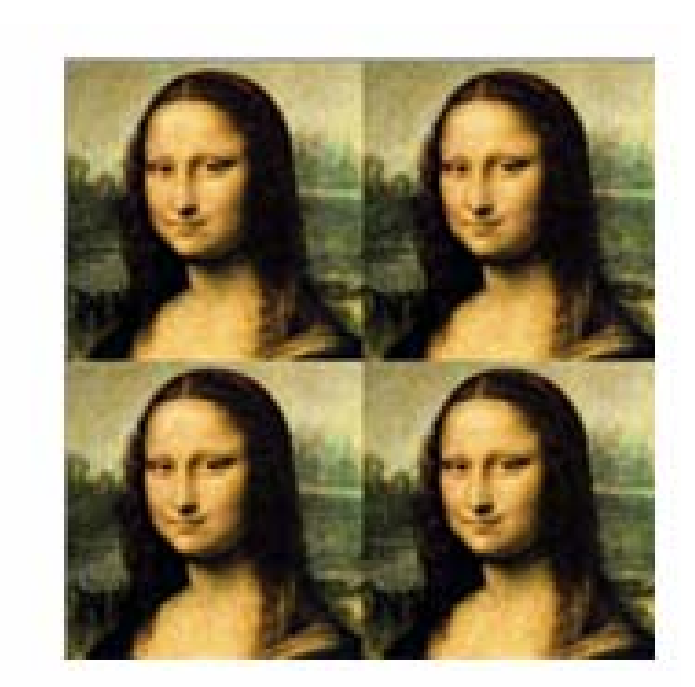

Una aplicación biyectiva que transforma una imagen en cuatro imágenes "iguales"

Por ejemplo, una imagen de 256 256 píxeles se transforma así:

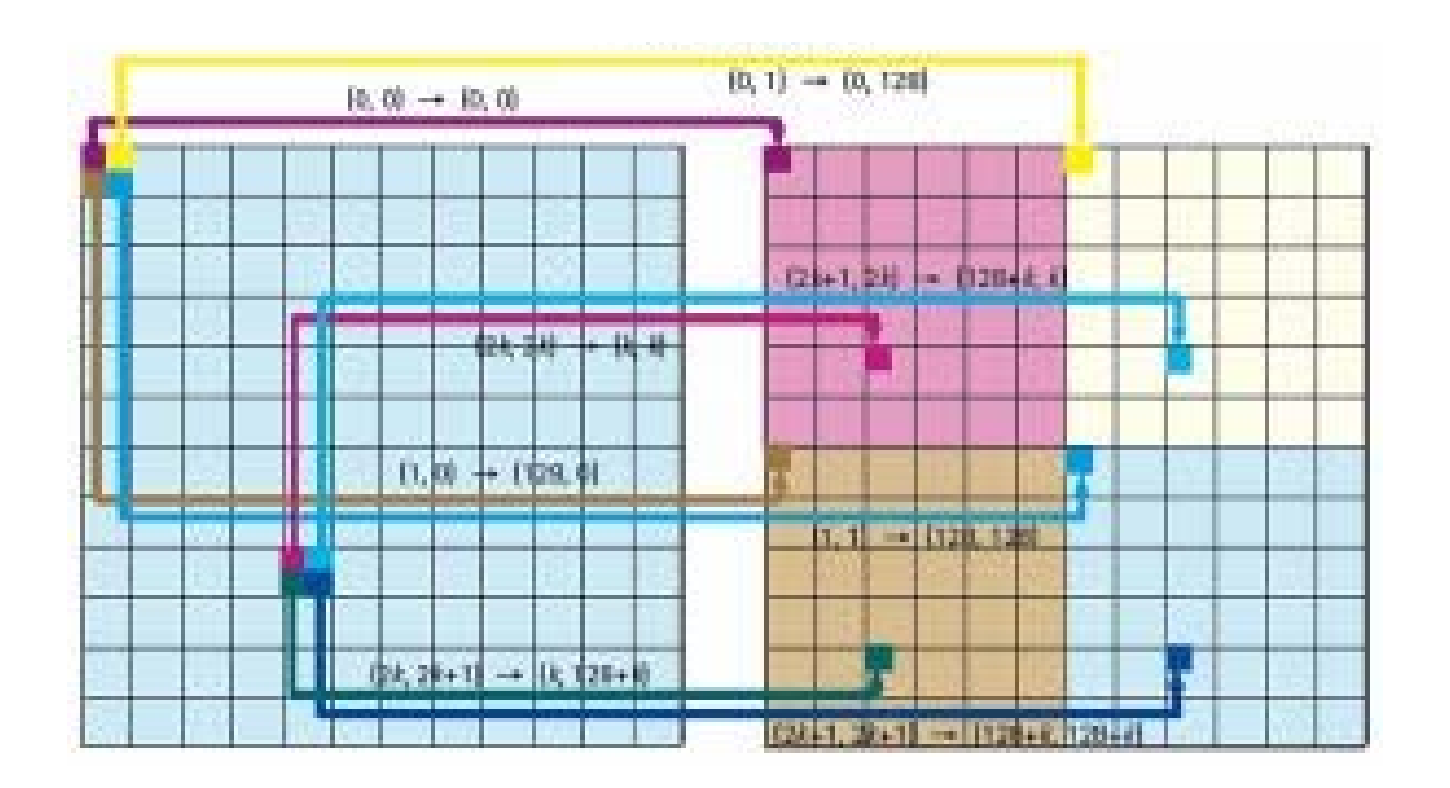

Una aplicación biyectiva que transforma una imagen en cuatro imágenes "iguales"

¿Qué sucede si iteramos la transformación?

En la primera iteración se obtienen 4 copias de La Gioconda En la primera iteración se obtienen 16 copias de La Gioconda En la primera iteración se obtienen 64 copias de La Gioconda

…………………………………………………………………

Una aplicación biyectiva que transforma una imagen en cuatro imágenes "iguales"

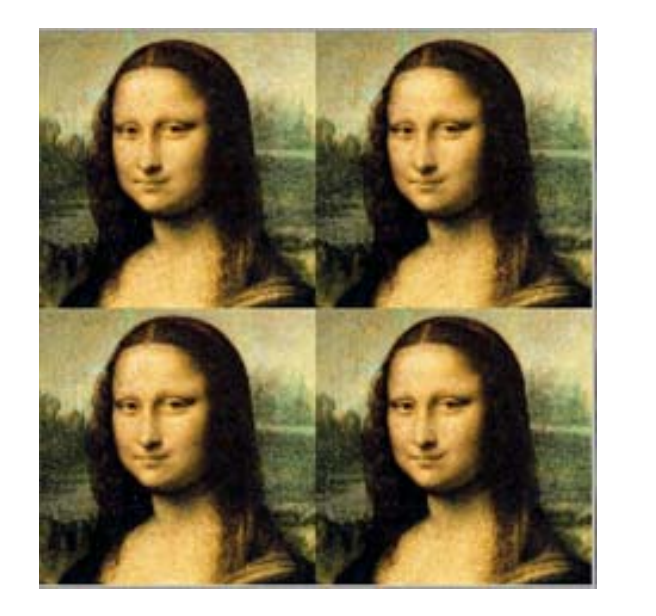

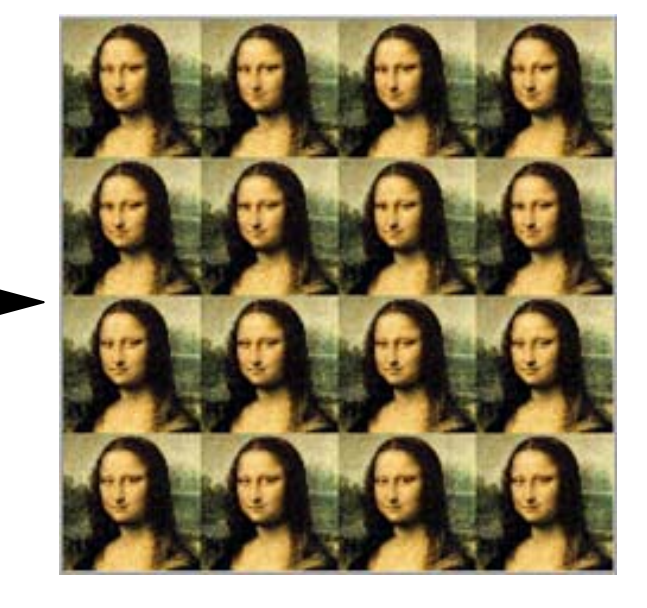

Primera iteración **Segunda** iteración

Una aplicación biyectiva que transforma una imagen en cuatro imágenes "iguales"

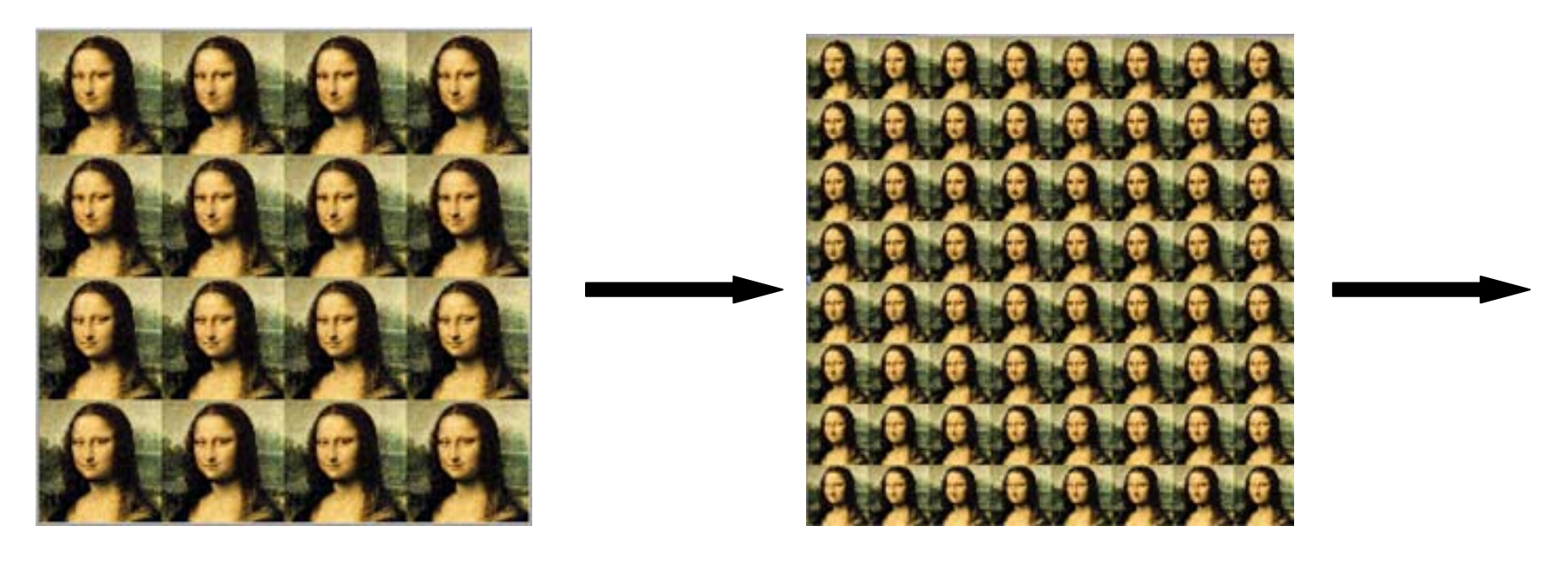

Segunda iteración **Tercera** iteración

Una aplicación biyectiva que transforma una imagen en cuatro imágenes "iguales"

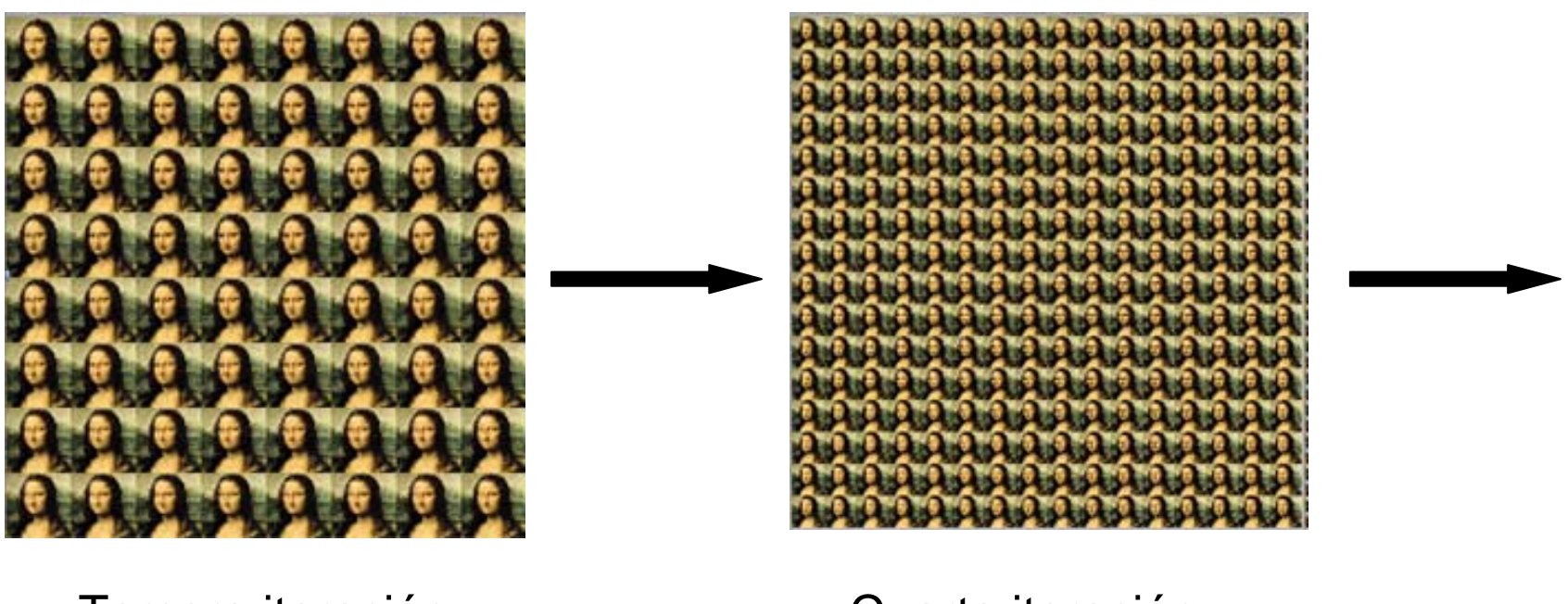

Tercera iteración

Cuarta iteración

Una aplicación biyectiva que transforma una imagen en cuatro imágenes "iguales"

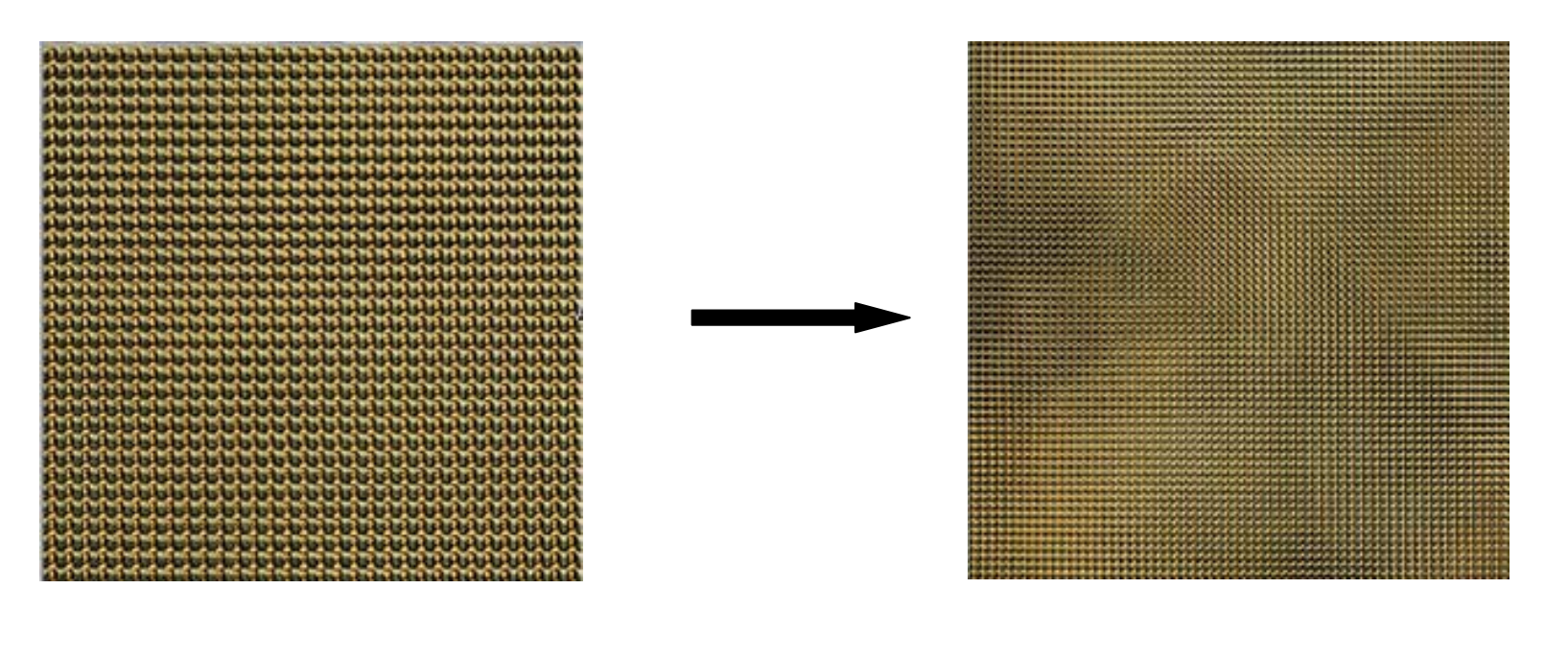

Quinta iteración **Sexta** iteración

Una aplicación biyectiva que transforma una imagen en cuatro imágenes "iguales"

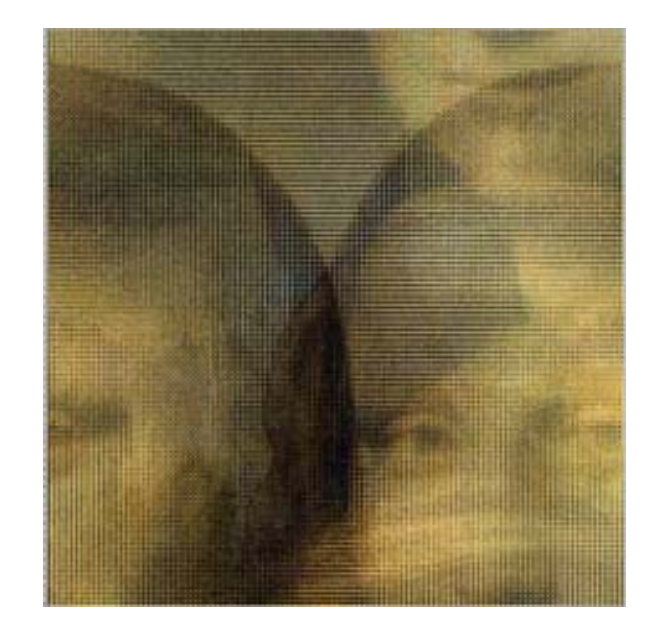

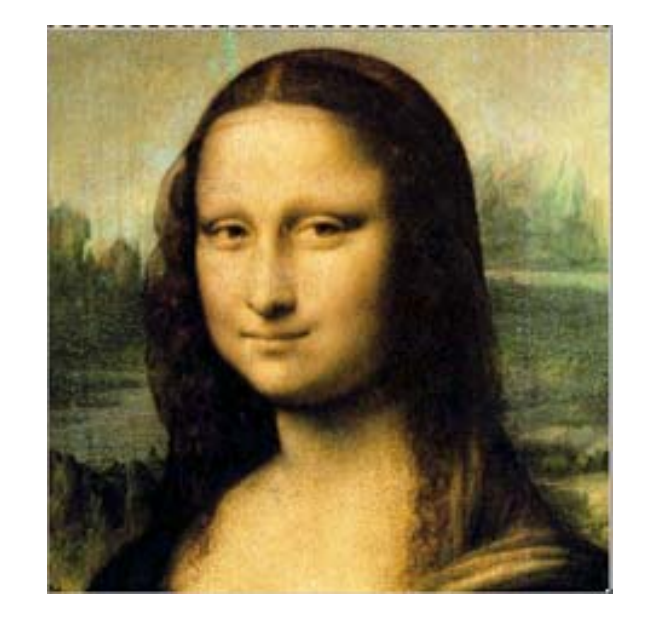

Séptima iteración **Calculates Contractes** Octava iteración

Una aplicación biyectiva que transforma una imagen en cuatro imágenes "iguales"

¡Tras ocho iteraciones hemos recuperado la imagen original!

¿Cuál es la explicación?

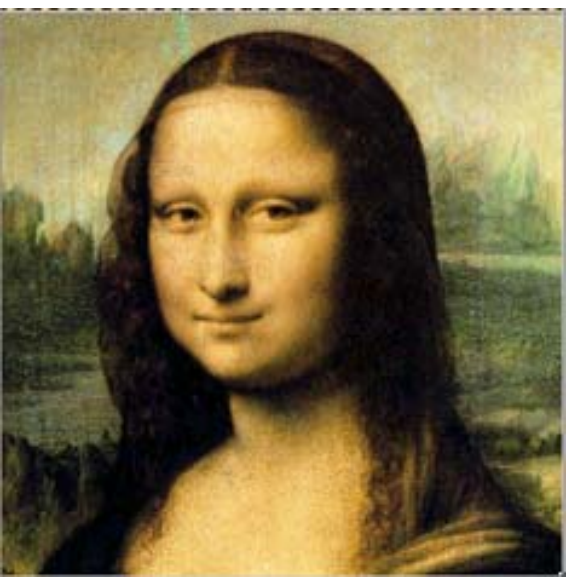

https://culturacientifica.com/2014/09/17/la-transformacion-del-fotomaton/

Un applet de java con esta y otras aplicaciones biyectivas sobre imágenes http://www.lifl.fr/~pmathieu/transform/transfo.jar